## SAP ABAP table CACS S PARAMETER RUN ID {Structure for Run Numbers in Data Container}

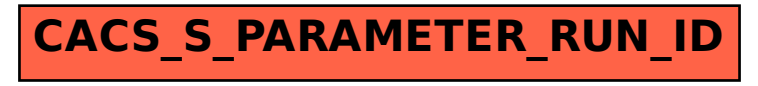